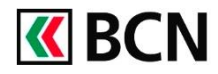

## **Procédure détaillée**

Lors d'un changement d'adresse vous pouvez mettre à jour les coordonnées du titulaire du contrat directement dans BCN-Netbanking en suivant la procédure suivante.

**Connectez-vous à BCN-Netbanking** sur votre ordinateur (www.bcn.ch -> BCN-Netbanking).

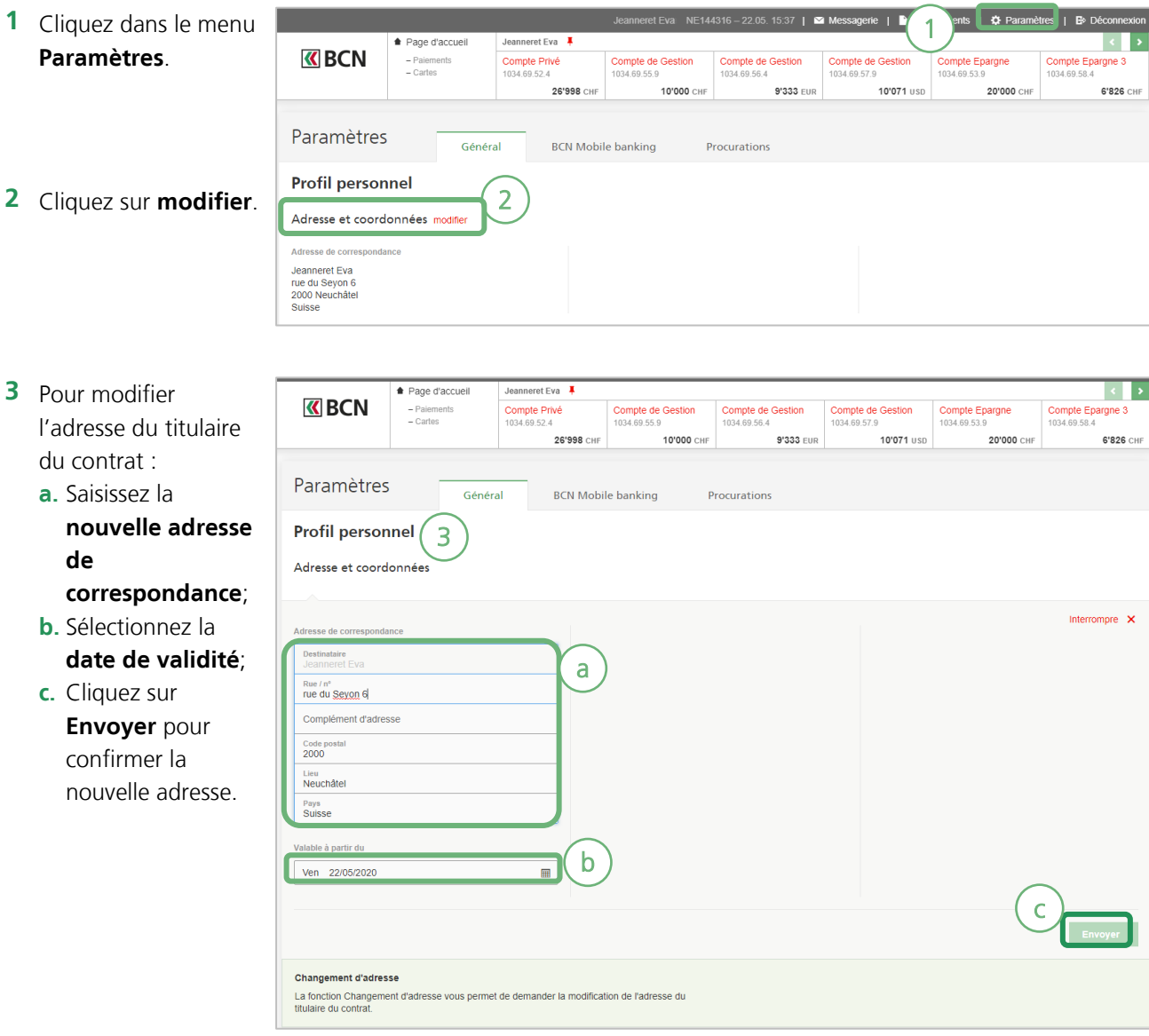

## **Aide et support**

Les collaborateurs de la **Hotline e-services** sont à votre **Hotline e-services** entière disposition pour vous aider et répondre à vos questions.

- Par téléphone : **0800 820 620**
- Online : w**[ww.bcn.ch/hotline-eservices](https://www.bcn.ch/netbanking/hotline-bcn-netbanking)** Lu-Ve, 7h45-17h30